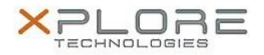

# Motion Computing Software Release Note

| Name                          | Intel Wireless LAN Driver                        |
|-------------------------------|--------------------------------------------------|
| File Name                     | Intel_Wireless_64-bit_17.13.11.zip               |
| Release Date                  | February 10, 2015                                |
| This Version                  | 17.13.11                                         |
| Replaces Version              | All previous versions                            |
| Intended Users                | Motion CL920, R12, C5te and F5te users           |
| Intended Product              | Motion CL920, R12, C5te and F5te Tablet PCs ONLY |
| File Size                     | 102 MB                                           |
| Supported Operating<br>System | Windows 8.1 (64-bit)                             |
| ixes in this Release          |                                                  |

- Adhoc connect following power management event
- Mixed Mode Protection
- BSOD during power management events and WHCK test
- Intermittent Wi-Fi icon "x" after resume from Sleep
- Slow to connect after resume from Sleep
- Rx performance
- Unable to disable wireless after resume from Sleep

### What's New In This Release

• None

Known Issues and Limitations

• BTHS is not installed on new installations starting with 17.0. Upgrades for existing 3160/7260 are supported.

## Installation and Configuration Instructions

## To install WLAN 17.13.11, perform the following steps:

- 1. Download the update and save to the directory location of your choice.
- 2. Unzip the file to a location on your local drive.
- 3. Double-click the installer (setup.exe) and follow the prompts.

#### Licensing

Refer to your applicable end-user licensing agreement for usage terms.